<<Outlook 2000 >>

<< Outlook 2000 >>

- 13 ISBN 9787115084859
- 10 ISBN 7115084858

出版时间:2000-5-1

页数:577

PDF

更多资源请访问:http://www.tushu007.com

, tushu007.com

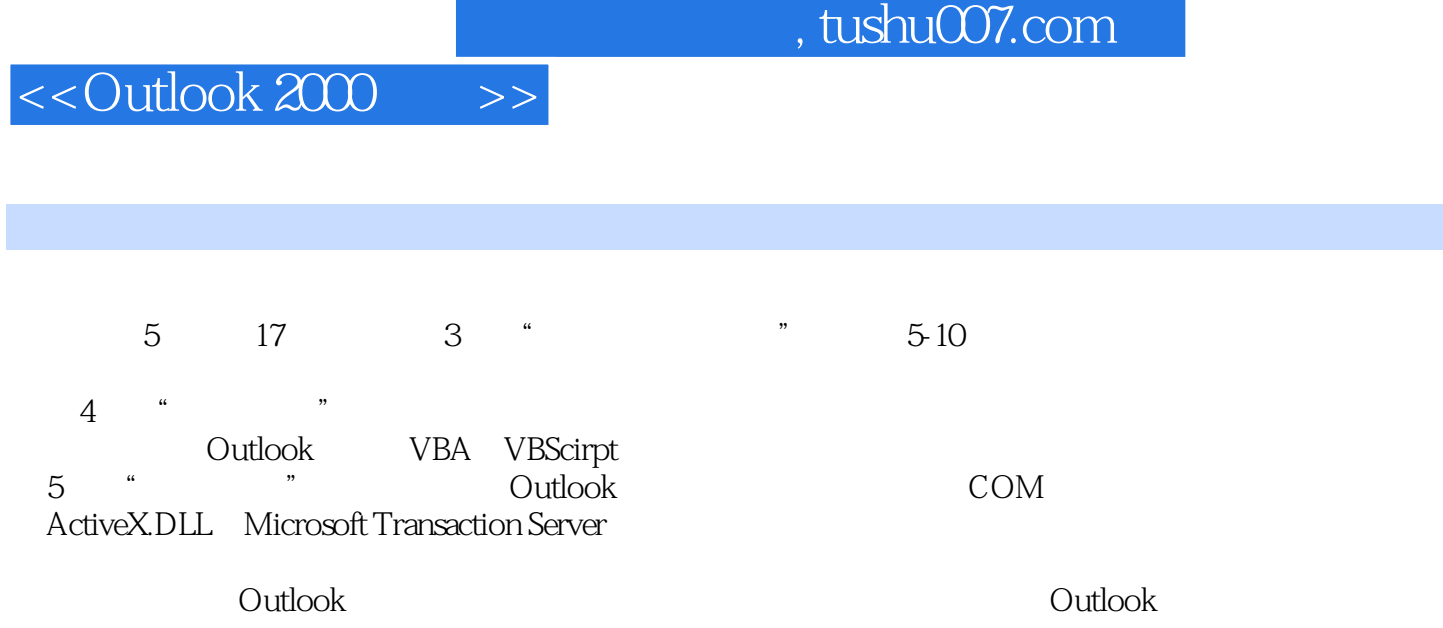

ending the state of the state of the state of the state of the state of the state of the state of the state of the state of the state of the state of the state of the state of the state of the state of the state of the sta

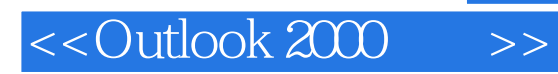

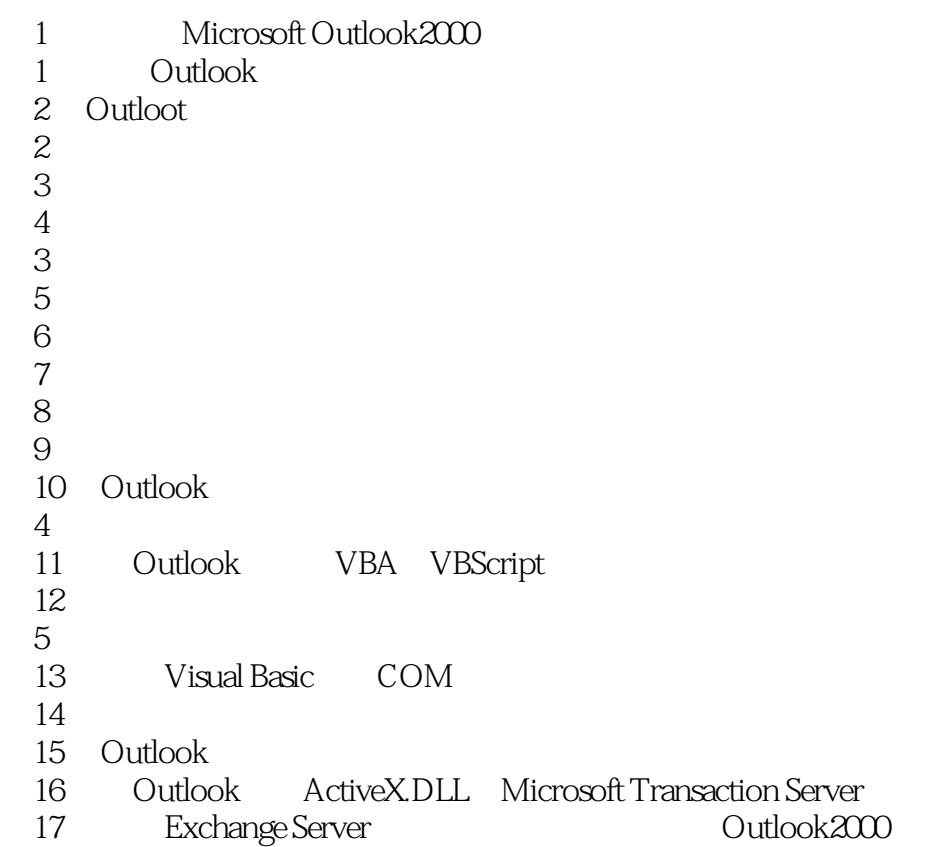

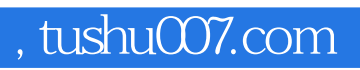

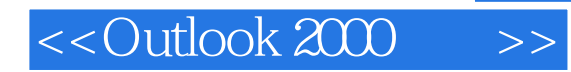

本站所提供下载的PDF图书仅提供预览和简介,请支持正版图书。

更多资源请访问:http://www.tushu007.com